# **HTML-5.com HTML <u> Underline Tag No Longer Deprecated HTML <u> Underline Tag No Longer Deprecated**

<span id="page-0-0"></span>#u# creates underlined text. #u# description, syntax, usage, attributes and examples. HTML-5.com is a great guide for web developers. [TV Series & Actors and Actresses.](http://TVSeries.com/) Follow [TV Series](http://plus.google.com/115541175134064407557/) and [HTML 5](http://plus.google.com/100115770145624791433/) on Google+.

[HTML-5.com](http://www.HTML-5.com/index.html) ➢ itemscopehttp://data-vocabulary.org/Breadcrum[b<span](/index.html) [itemprop="title">HTML 5</span>](/index.html) ➢ itemscopehttp://data-vocabulary.org/Breadcrumb[<span](/tags/index.html) [itemprop="title">HTML Tags</span>](/tags/index.html) > itemscopehttp://data-vocabulary.org/Breadcrumb **HTML <u> Underline Tag No Longer Deprecated** 

> itemscopehttp://data-vocabulary.org/Breadcrumb[<span itemprop="title">Examples</](#page-1-0) [span>](#page-1-0)

# The *<u>u</u>* Tag in HTML

Note: Contrary to the reports on other web sites and blogs, the  $\langle u \rangle$  tag is not deprecated in HTML 5 and later. See [Changes in HTML 5](#page-2-0) below.

The  $\langle u \rangle$  tag is used to visually highlight some content, without imparting any audible emphasis to it. Browsers will normally underline the text inside the **u** element, which draws the text with a solid underscore line.

In some languages the underline has a special meaning. In Chinese for example, a single straight underline is used to indicate a proper name, which can allow distinguishing one name from others marked in the same manner, and a wavy underline is similarly used to indicate the title of a book or other work of literature.

Here is a demo of HTML code for an entry in a bibliography:

• Rand, Ayn. <u>Atlas Shrugged</u>. New York: Random House, 1957; New York: Plume, 1999.

This is an actual working example of the <u><u> tag example code</u> below.

In other contexts, use of the **u** element is discouraged for a number of reasons:

1. underlined text that is not clickable can easily be confused with a hypertext link, especially in circumstances when their color cannot be used to distinguish between them

2. for the [separation of style and content,](../../tutorials/style-vs-semantics.html) style information should be put into [Cascading](../../css/css-styles/) [Style Sheets \(CSS\)](../../css/css-styles/)

Therefore, the  $\langle u \rangle$  tag should be avoided when possible. In most cases there are other HTML tags that would be more appropriate:

- the  $\leq b$  tag can be used to highlight important words or phrases
- the [<cite> tag](../cite-tag/) can be used to display the title of a book or other creative work
- the  $\leq$ em  $\frac{1}{2}$  tag can be used to mark up text that is to be emphasized
- the [<mark> tag](../mark-tag/) can be used to mark words or phrases such as search terms
- the  $\leq$ strong> tag can be used to mark up text that is to be strongly emphasized

Text can also be underlined using the CSS [text-decoration: underline](../../css/css-styles/css-style-properties/index.html#text-decoration-property) property.

# **<u> Tag Syntax**

```
<a mode="pre" href="../body-tag/index.html#syntax"><body></a>
    ...
  <a mode="pre" href="../html-tag-list.html#phrasing-content-model">... phrasing content expected
    ...
</body>
```
### **Rules for coding the HTML u element**

Make sure you understand the [difference between a tag and element](../../tutorials/html-tags-elements-attributes-properties.html) and are familiar with the [definitions](../../definitions/) of [namespace](../../definitions/index.html#namespace) and other [HTML terms](../../definitions/).

1. Verify that the purpose for using the <u> tag cannot be served better using another tag such as:

- [<b> tag](../b-tag/)
- [<cite> tag](../cite-tag/)
- <u>[<em> tag](../em-tag/)</u>
- [<mark> tag](../mark-tag/)
- [<strong> tag](../strong-tag/)

2. Code the **u** element where [phrasing content](../../definitions/index.html#phrasing-content) is expected.

3. Begin the **u** element with a starting <u> tag. The element name uses lower case letters and should be in the [HTML namespace,](../../tutorials/html-namespaces.html#html-namespace) which it will pick up automatically from the  $\frac{xml_{\text{ns}}}{xml_{\text{ns}}}$ [attribute](../html-tag/index.html#xmlns-attribute) on the [<html> tag](../html-tag/index.html#).

4. Include any HTML global attributes on the  $\langle u \rangle$  tag as appropriate.

5. Inside the **u** element, between the starting  $\langle u \rangle$  tag and the ending  $\langle \langle u \rangle$  tag, code the inner HTML [phrasing content](../../definitions/index.html#phrasing-content).

6. End the **u** [element](../../definitions/index.html#element) with a matching  $\langle \psi \rangle$  closing tag.

#### **Content Model**

The content of the **u** element can include [HTML comments](../html-comments/), [text content](../../definitions/index.html#text-content) and only those [HTML tags that can be used in phrasing content.](../html-tag-list.html#phrasing-content)

[back to top](#page-0-0)

## <span id="page-1-1"></span>**<u> Tag Attributes**

#### Attributes of the *su* tag</u>

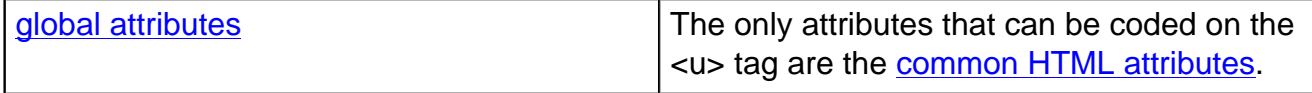

[back to top](#page-0-0)

## <span id="page-1-0"></span>**<u> Tag Examples**

**Examples of the u tag in HTML**

#### **HTML Code for Bibliography Entry**

Page 2 of 3 <ul style="margin: 0; list-style: none"> <li>Rand, Ayn. <b mode="pre"><u></b> Atlas Shrugged<b mode="pre"></u></b> . New York: Random House, 1957; New York: Plume, 1999.</li>

# **HTML-5.com HTML <u> Underline Tag No Longer Deprecated**

 $\langle \text{ul}\rangle$ 

The style="margin: 0; list-style: none" attribute creates the unordered list without bullets, eliminating the margin space where the bullets would normally appear.

[back to top](#page-0-0)

# Changes in HTML 5 - <u> Tag</u>

<span id="page-2-0"></span>The  $\leq$  tag was deprecated in **HTML 4** and considered invalid in later versions, but has now been added back into the WHATWG [HTML Living Standard](http://www.HTMLLivingStandard.com/) and <span class="nobr">W3C HTML 5</span> (after the two versions diverged - see [difference](../../html-versions-and-history.html#html-5) [between HTML 5 and HTML Living Standard](../../html-versions-and-history.html#html-5)). Therefore, whether or not the **u** element is valid depends on the [version of HTML:](../../html-versions-and-history.html#html-versions)

- HTML 2 and earlier <u> tag did not exist
- HTML 3.2  $\lt$ u $>$  tag added
- HTML 4 <u> tag deprecated, invalid in HTML 4 strict DTD
- XHTML <u> tag invalid
- WHATWG HTML 5 **u** element invalid
- WHATWG [HTML Living Standard](http://www.HTMLLivingStandard.com/)  **u** element added
- W3C HTML 5 **u** element added

[back to top](#page-0-0)

# *THE END*